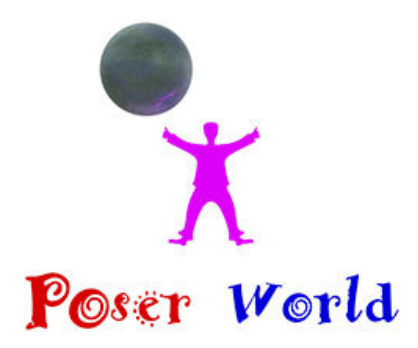

Dream Cutter LLC Ocala FL USA

Product URL https://poserworld.com/cattle-multi-breed-figure-character-set-for-poser

Short Description: 3d animated Cow & 12 cattle breed characters for Poser. Featuring a traditional rigged multi bre 12 Cattle breeds modeled are Angus Steer, Brahman Steer, Hereford Steer, Holstein Bull, Holstein Cow, Limousin

## Full Description:

Cattle Multi Breed figure set for Poser Merchant: PoserWorld215MB Download.Copyright 2019 PoserWorld.comT Cattle 4mb Set.mc6Hereford Cattle DM Set.mc6Hereford Cattle DM Set.pngHereford Cattle DM Set.xmpHereford Cow.xmpRuntime\Textures\PoserWorld\Cattle:PoserWorld\_Brahrma\_SPEC4096SL.jpgRuntime\Textures\PoserWo 2048.jpgRuntime\Textures\PoserWorld\Cattle\1024:poserworldcattle\_bump2048.jpgRuntime\Textures\PoserWorld\2048.jpgRuntime\Textures\PoserWorld\ Steer.pngTibetian Yak Steer.pz2Tibetian Yak Steer.xmpRuntime\Libraries\Materials\PoserWorld\Cattle:White Sim

Price \$16.95 SKU: 034BFF47

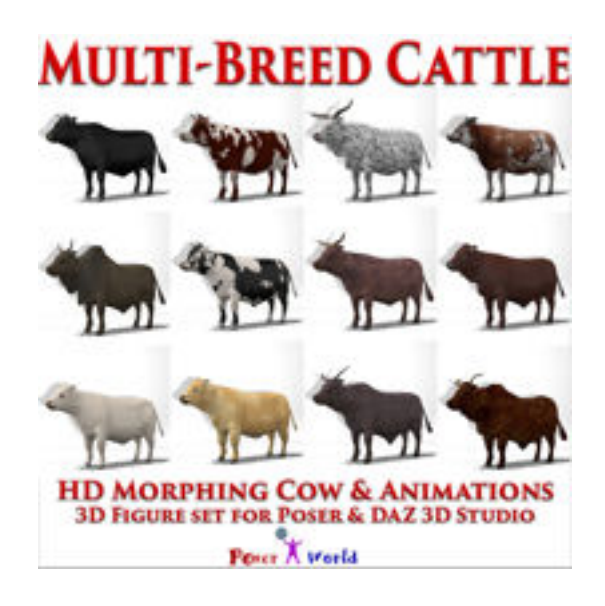

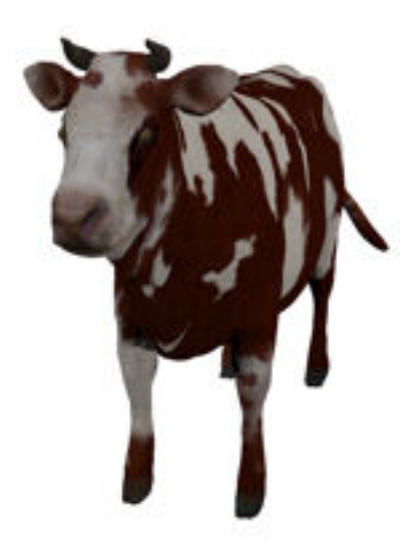

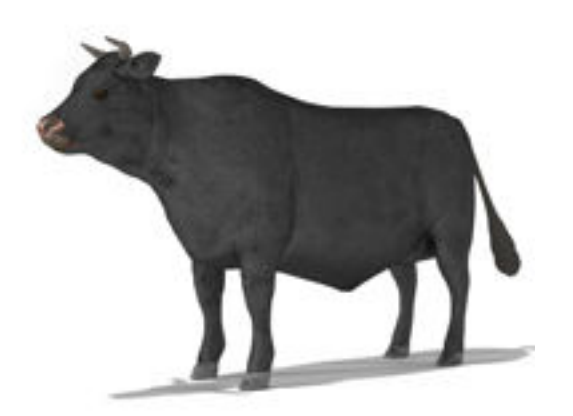

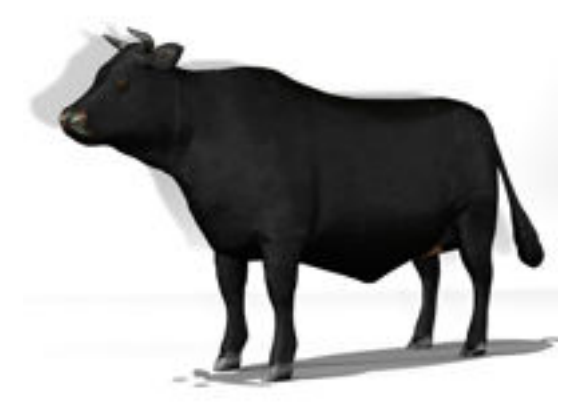

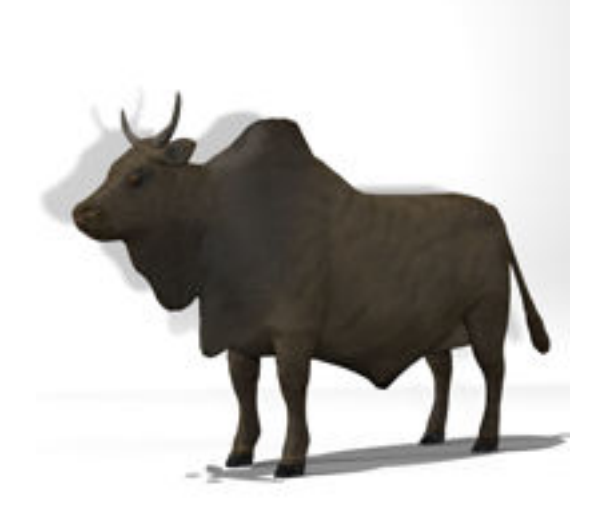

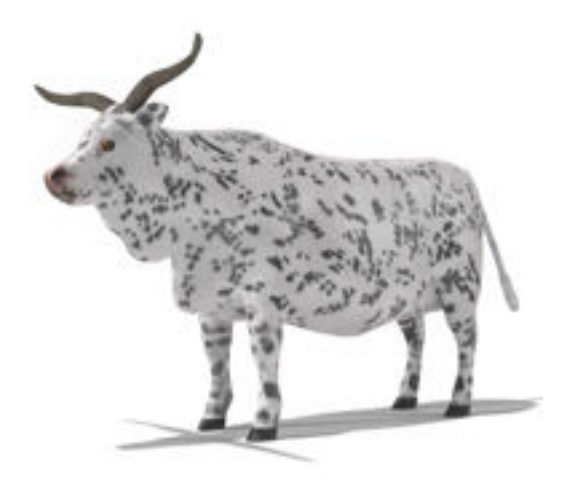

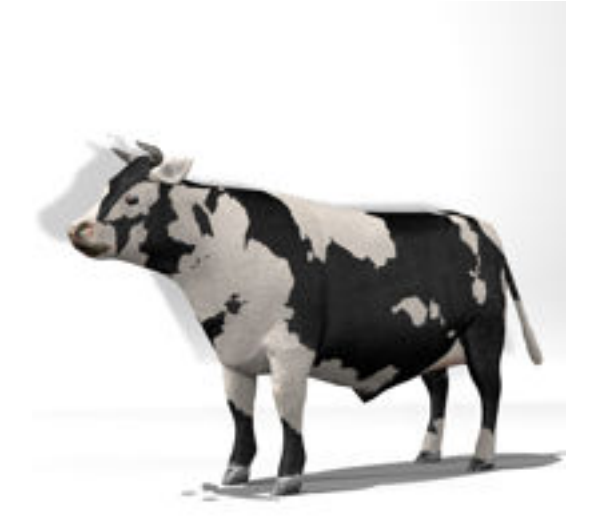

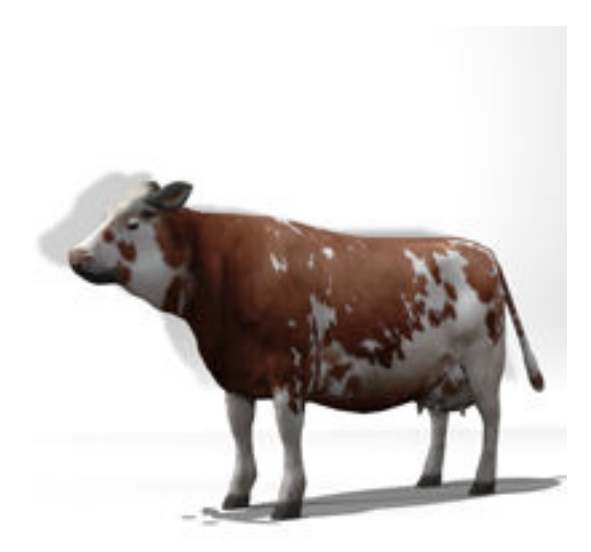

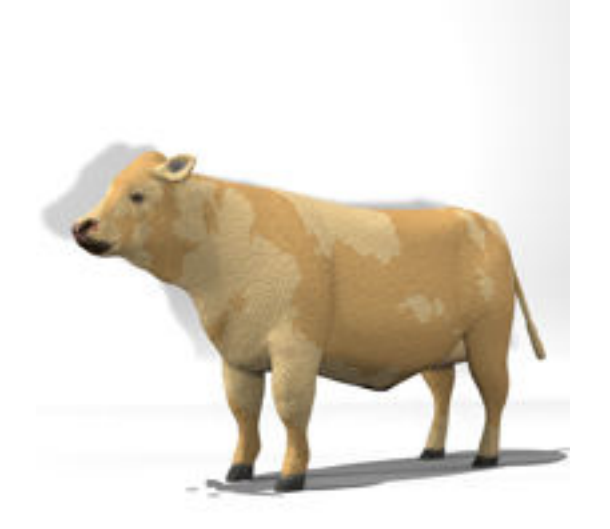

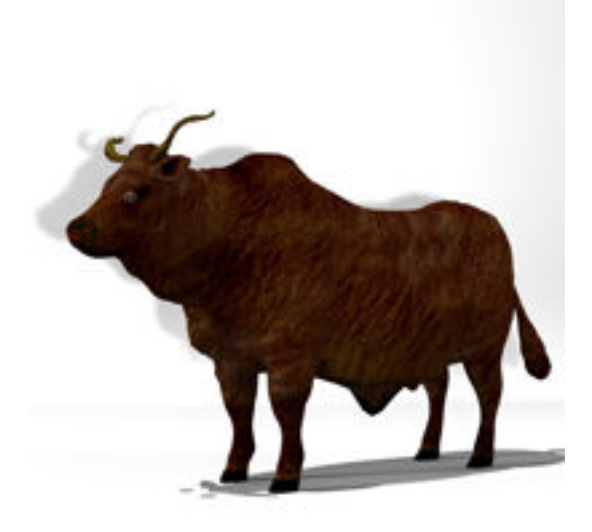

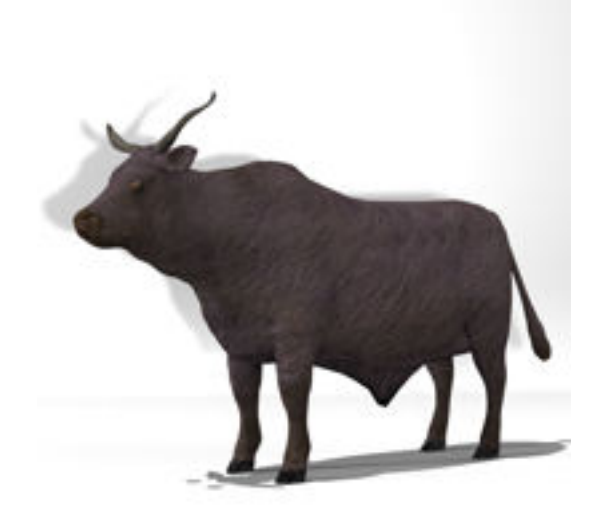

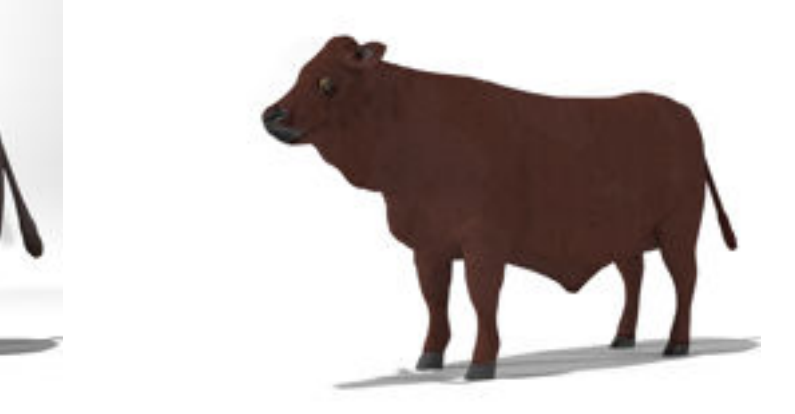

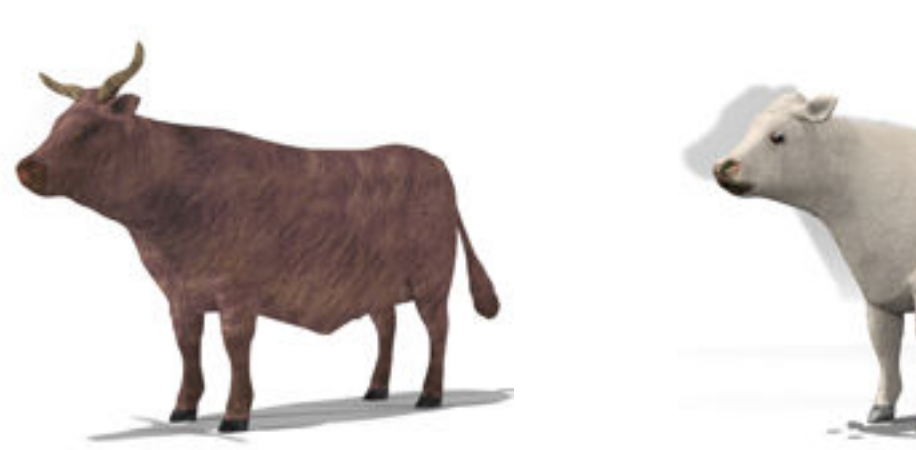

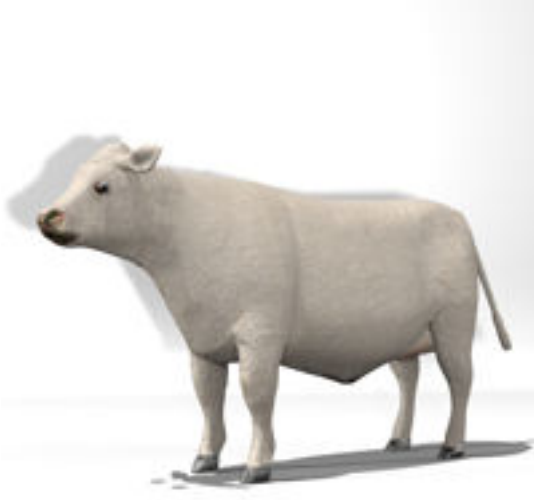

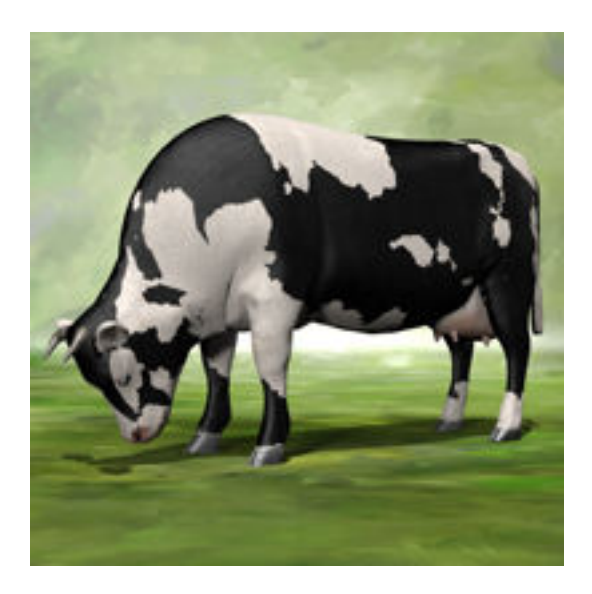

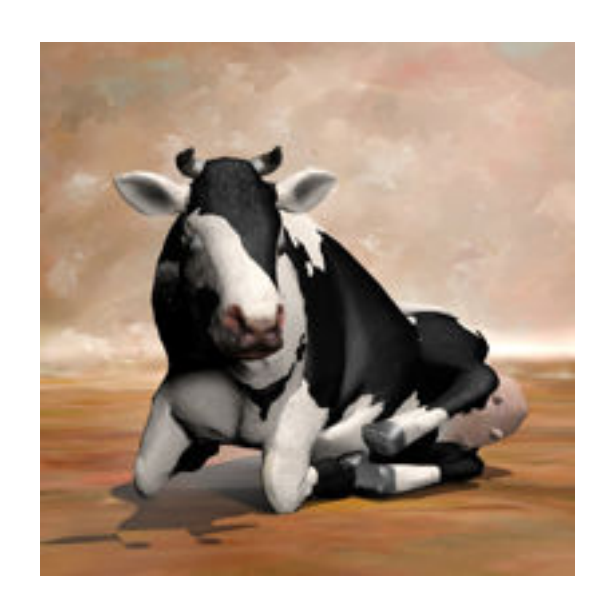

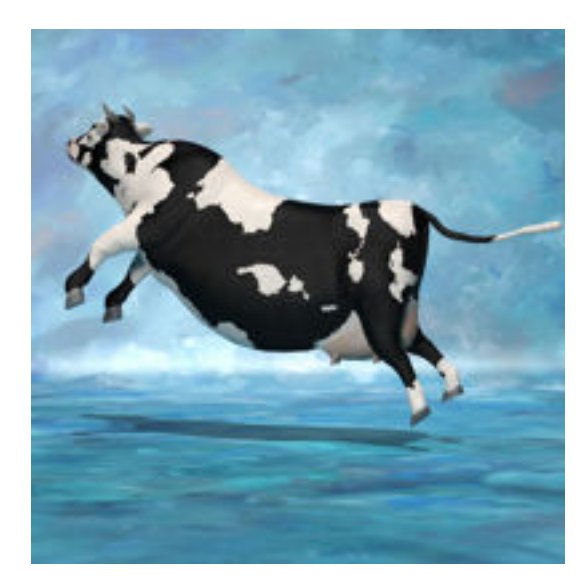

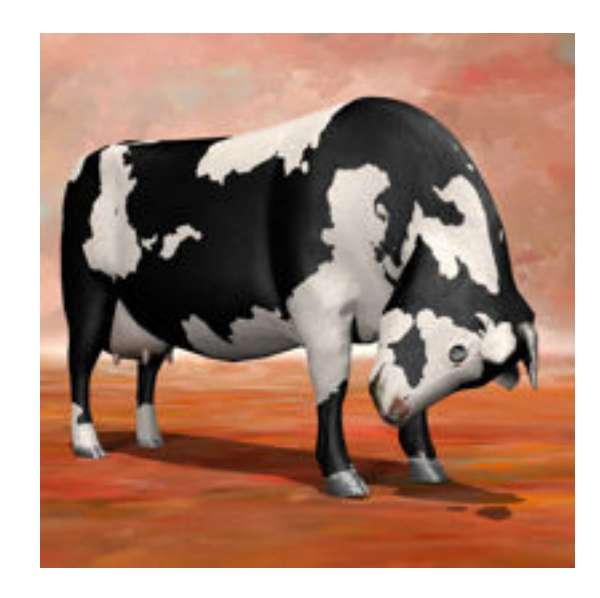

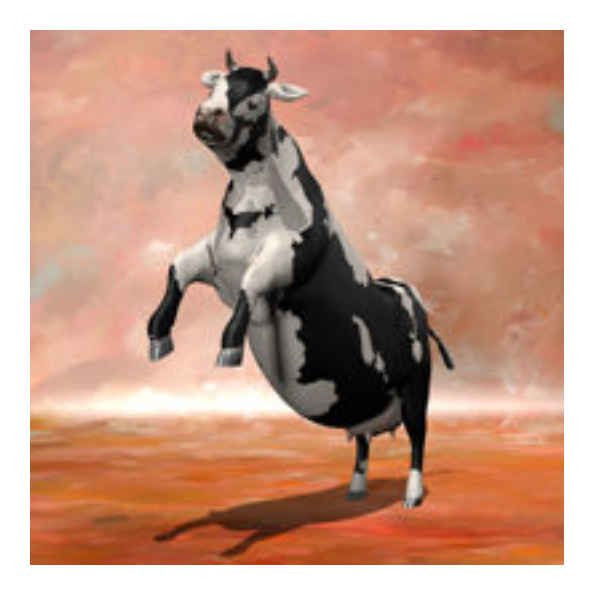

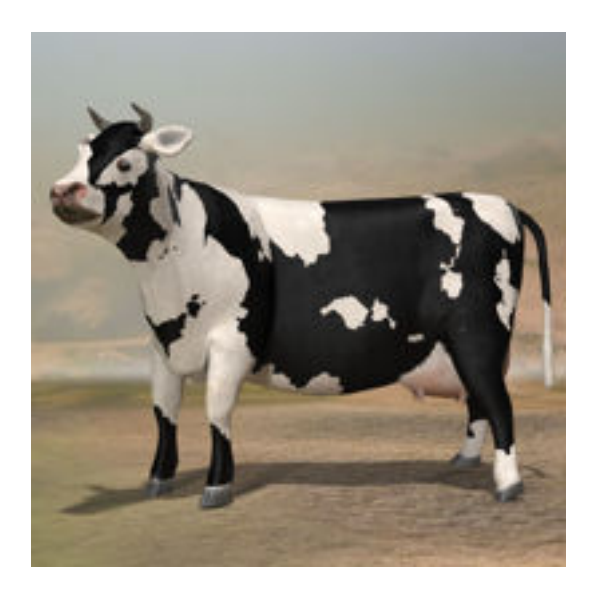

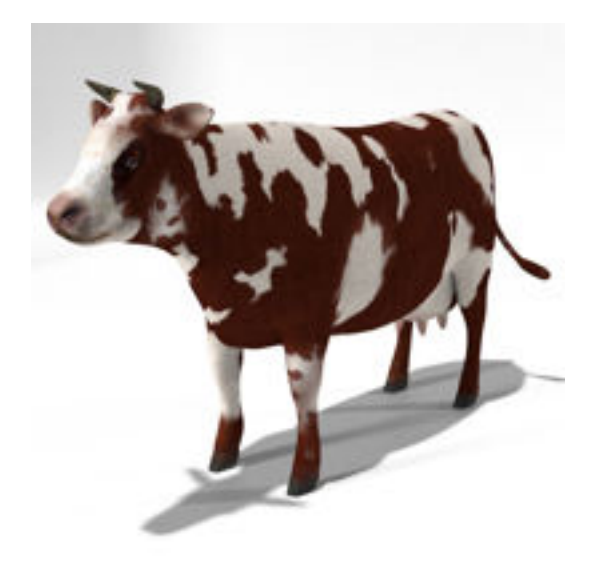